#### **HALAMAN PERNYATAAN**

<span id="page-0-0"></span>Merupakan sebuah hasil karya saya sendiri dan ASLI, dalam skripsi ini tidak pernah sekalipun di ajukan oleh orang dan siapapun, untuk memperoleh gelar akademik di dalam suatu institusi pendidikan dimanapun, serta sepanjang sepengetahuaan saya tidak pernah ada pendapat ataupun karya, tulisan, penerjemahan, penerbitan, dan penyebar luasan oleh pihak manapun atau orang lain, terkecuali yang tertulis dan di acu dalam naskah teks ini serta lalu diterbitkan dalam daftar pusaka tersebut.

Segala sesuatu secara keseluruhan yang terdapat dan terkait didalam naskah teks tersebut, adalah tanggungjawab saya pribadi secara penuh.

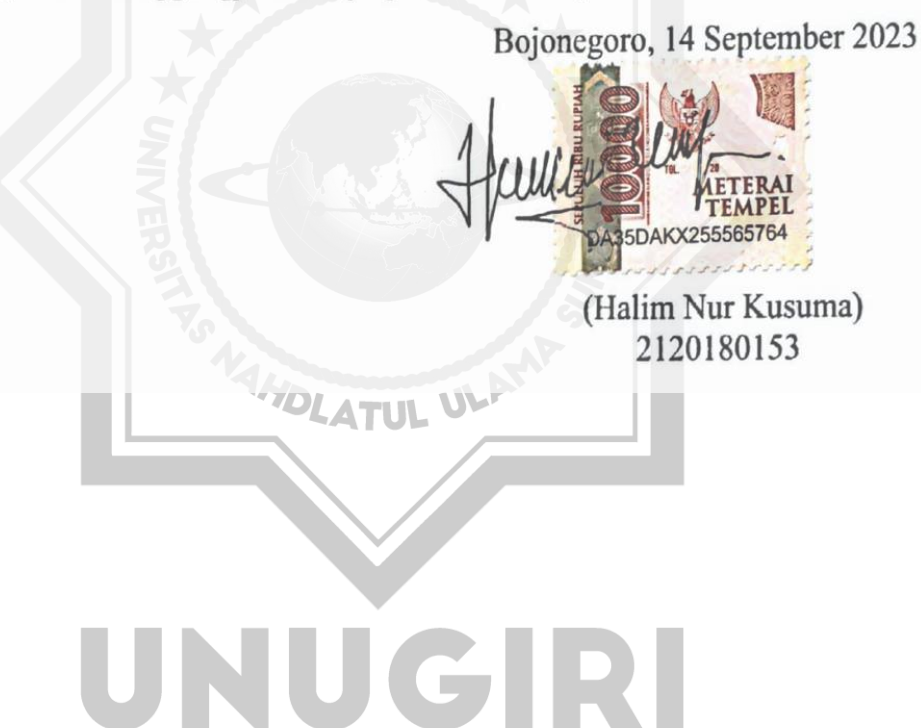

## **HALAMAN PERSETUJUAN**

<span id="page-1-0"></span>Halim Nur Kusuma Nama  $\ddot{\cdot}$ 2120180153 **NIM**  $\ddot{\cdot}$ : IMPLEMENTASI FUZZY LOGIC MAMDANI UNTUK Judul **SISTEM PENDUKUNG KEPUTUSAN PEMILIHAN** KEBUTUHAN LAPTOP BERBASIS WEB

Telah disetujui dan dinyatakan memenuhi syarat untuk diajukan dalam ujian sidang Skripsi.

Bojonegoro, 14 September 2023

Pembimbing I

Muhammad Jauhar Vikri, M.Kom. NIDN. 0712078803

Pembimbing II

Roihatur Rohmah, M.Si. NIDN. 0726039401

#### **HALAMAN PENGESAHAN**

Nama : Halim Nur Kusuma

**NIM** : 2120180153

: IMPLEMENTASI FUZZY LOGIC MAMDANI UNTUK SISTEM Judul PENDUKUNG KEPUTUSAN PEMILIHAN KEBUTUHAN LAPTOP **BERBASIS WEB** 

Telah dipertahankan di hadapan penguji pada tanggal 14 September 2023.

Dewan Penguji

Penguji I

Afta Ramadhan Zayn, M. Kom. NIDN. 0708048903

Penguji II

Dr. H. M. Ridlwan Hambali, Lc., M.A. NIDN. 2117056803

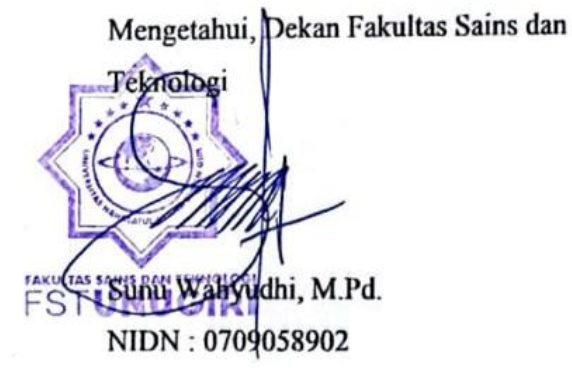

**Tim Pembimbing** Pembimbing I

Muhammad Jauhar Vikri, M.Kom. NIDN. 0712078803

**Pembimbing II** 

Roihatur Rohmah, M.Si. NIDN, 0726039401

Mengetahui, Program Studi FSTMuhdminad Dauhar Vikri, M.Kom. NIDN: 0712078803

#### **MOTTO**

<span id="page-3-0"></span>Allah tidak akan membebani seseorang melainkan sesuai dengan

kesanggupannya.

(QS. Al – Baqarah 286)

Hai orang-orang yang beriman, mintalah pertolongan (kepada Allah) dengan sabar dan shalat, sesungguhnya Allah beserta orang-orang yang sabar.

(QS. Al – Baqarah 153)

Dan dia mendapatimu sebagai seseorang yang bingung, lalu ia memberikan sebuah

petunjuk. (QS. Ad Duha 7)

Hiduplah seolah-olah Anda akan mati besok, Belajarlah seolah-olah Anda akan

 $\epsilon$ 

hidup selamanya. (Mahatma Gandhi)

WAHDLATUL ULAMP

# UNUGIRI

#### **PERSEMBAHAN**

<span id="page-4-0"></span>Dengan diselesaikannya skripsi ini, Saya persembahkan Kepada:

- 1. Allah SWT yang telah memberikan hidup berkah bagi saya beserta rizkinya.
- 2. Kedua orang tua saya, Bapak Sumarno dan Ibu Hermin Lestari yang telah memberi doa dan dukungan penuh, berkat cinta serta kasihnya saya bisa sampai dititik yang sekarang ini.
- 3. Adik laki-laki saya Ilham Nur Adi Putra terimakasih atas doa serta dukungannya selama ini.
- 4. Almamater Kebanggan saya Universitas Nahdlatul Ulama Sunan Giri Bojonegoro atas semua dari segala bentuk keramahan, layanan dan fasilitas penunjang yang di berikan selama menjalankan proses perkuliahan dan pembuatan tugas akhir ini dan selama ini, serta saya sampaikan selamat dan hormat saya atas tercapainya niat dan usaha Nahdlatul Ulama Sunan Giri Bojonegoro untuk menjadi yang lebih baik dan terbaik semoga selalu senantiasa mencetak lulusan yang berkualitas dan berkompeten didalam bidang keilmuannya masing-masing tentunya.
- 5. Dosen pembimbing skripsi ini Bapak Muhammad Jauhar Vikri, M.Kom. dan Ibu Roihatur Rohmah, M.Si. terimakasih atas berbagai bentuk pertolongan yang diberikan dalam bentuk bimbingan, kritik dan saran selama proses pembuatan tugas akhir dari tahap pengajuan judul hingga ujian akhir.
- 6. Terimakasih kepada Semua pihak pihak yang terkait dalam proses perkulihan ini, khususnya keluarga besar Fakultas sains dan teknologi (FST) Universitas Nahdlatul Ulama Sunan Giri Bojonegoro.
- 7. Terimakasih kepada sahabat dan kawan yang tidak dapat disebutkan satu persatu atas segala bentuk support dukungan dan doa yang diberikan hingga tugas akhir skripsi ini dapat terselesaikan sesuai dengan yang telah diharapan.

#### **KATA PENGANTAR**

<span id="page-5-0"></span>Segala Puji dan rasa syukur mendalam penulis panjatkan atas kehadirat Allah SWT, karena berkat limpahan rahmat, hidayah, dan inayahnya, dan juga yang telah memberi Penulis kekuatan dan petunjuk untuk menyelesaikan studi dan menyusun skripsi ini dengan judul "IMPLEMENTASI FUZZY *LOGIC* MAMDANI UNTUK SISTEM PENDUKUNG KEPUTUSAN PEMILIHAN KEBUTUHAN LAPTOP BERBASIS WEB". Studi kasus ini disusun untuk memenuhi persyaratan kurikulum sarjana strata-1 (S-1) Komputer pada Jurusan Teknik Informatika Fakultas Sains dan Teknologi Universitas Nahdlatul Ulama Sunan Giri Bojonegoro.

Ucapan banyak terimakasih sebesar-besarnya penulis sampaikan kepada semua pihak yang telah membantu penulis dalam menyelesaikan skripsi ini dengan baik, maka dari itu penulis mengucapkan atau menyampaikan banyak terimakasih kepada:

- 1. Bapak H. M. Jauharul Ma'arif, M. Pd.I. selaku Rektor Universitas Nahdlatul Ulama Sunan Giri Bojonegoro.
- 2. Bapak Dr. H. M. Ridlwan Hambali, Lc., M.A.selaku Wakil Rektor I Universitas Nahdlatul Ulama Sunan Giri Bojonegoro.
- 3. Bapak Dr. H. Yogi Prana Izza, Lc, M.A. selaku Wakil Rektor II Universitas Nahdlatul Ulama Sunan Giri Bojonegoro.
- 4. Bapak Bapak Nurul Huda, M.H.I.selaku Wakil Rektor III Universitas Nahdlatul Ulama Sunan Giri Bojonegoro.
- 5. Ibu Dr. Hj. Ifa Khoiria Ningrum, S.E., M.M. Wakil Rektor IV Universitas Nahdlatul Ulama Sunan Giri Bojonegoro.
- 6. Bapak Sunu Wahyudi, M.Pd. Selaku Dekan Fakultas Sains dan Teknologi.
- 7. Bapak Muhammad Jauhar Vikri, M.Kom. Selaku Kaprodi Fakultas Sains dan Teknologi serta Dosen Pembimbing I.
- 8. Ibu Roihatur Rohmah, M.Si. Selaku Dosen Pembimbing II.
- 9. Ibu Nirma Ceisa Santi, M.Kom. selaku Dosen Pembimbing Akademik.
- 10. Seluruh jajaran Pimpinan, Dosen Fakultas Sains dan Teknologi, Karyawan serta Keluarga besar Universitas Nahdlatul Ulama Sunan Giri Bojonegoro yang telah memberikan segala bentuk bantuan, ilmu pengetahuan selama perkuliahan.
- 11. Orang tua yang tercinta dan terkasih dari Penulis, yang telah membesarkan dan mendidik, serta memberikan dukungan penuh dan doa yang selalu menyertai kepada penulis.
- 12. Teman dan rekan di Jurusan Teknik Informatika dan di Universitas Nahdlatul Ulama Sunan Giri Bojonegoro.

Semoga sajian tulisan yang penulis buat dapat dinilai dengan baik dan dihargai oleh pembaca meski Skripsi ini masih mempunyai kekurangan. Penulis selaku penyusun sangat menyadari sekali bahwasanya tugas akhir atau skripsi ini jauh dari kata sempurna, baik itu dari segi materinya, penulisanya, pengolahan kalimatnya serta dari segi teknis lainnya, Untuk itu saran dan kritik yang membangun kebaikan sangat diharapkan dalam penyempurnaan tugas akhir Skripsi ini. Dan Terakhir penulis berharap, semoga tugas akhir ini dapat memberikan hal yang bermanfaat dan menambah wawasan bagi pembaca pada umumnya dan bagi penulis.

4HOLATUL ULA

UNUGIRI

Terimakasih.

Bojonegoro, 14 September 2023

E

#### **ABSTRACT**

<span id="page-7-0"></span>Halim Nur Kusuma, 2023. Implementation of Mamdani's Fuzzy Logic for a Decision Support System for Selection of Web-Based Laptop Needs. Thesis, Department of Informatics Engineering, Faculty of Science and Technology, Nahdlatul Ulama Sunan Giri University Bojonegoro. Main Advisor Muhammad Jauhar Vikri, M.Kom and Assistant Advisor Roihatur Rohmah, M.Si

Keywords: Decision Support System, Fuzzy Logic, Mamdani, Web.

In this rapidly advancing era of modern technology, computer devices, especially laptops, have become a necessity for various segments of society, including individuals, students, professionals, offices, organizations, content creators, and more, almost equivalent to basic needs (primary needs). As a result, numerous technology companies compete in producing laptops with functions and specifications tailored to their respective purposes. In the general market, there is a wide array of laptops available, which is the primary reason why consumers may find themselves somewhat bewildered. Consequently, the primary purpose of the decision support system is to fulfill the need for assisting users, specifically the general public, in selecting the most suitable laptop device, along with its variables and specifications. There are seven (7) variables within the system, including laptop price, RAM, storage capacity, processor, screen size, graphics card (VGA), and warranty.

In this journal, the method employed by the author is the fuzzy Mamdani method, which aids in determining laptops based on data specifications resulting from the research discussions. Additionally, the author utilizes the MATLAB application as a tool for fast and efficient data processing before presenting the created application on a website.

#### **ABSTRAK**

<span id="page-8-0"></span>Halim Nur Kusuma, 2023. Implementasi Fuzzy Logic Mamdani Untuk Sistem Pendukung Keputusan Pemilihan Kebutuhan Laptop Berbasis Web. Skripsi, Jurusan Teknik Informatika Fakultas Sains dan Teknologi, Universitas Nahdlatul Ulama Sunan Giri Bojonegoro. Pembimbing Utama Muhammad Jauhar Vikri, M.Kom dan Pembimbing Pendamping Roihatur Rohmah, M. Si

Kata Kunci : Sistem Pendukung Keputusan, Fuzzy Logic, Mamdani, Web.

Di era teknologi modern yang berkembang sangat cepat dan pesat, piranti atau perangkat komputer khususnya laptop sudah menjadi kebutuhan penting bagi banyak kalangan masyarakat baik perorangan, pelajar, profesional. rumah, kantor, organisasi, pembuat konten, dan sebagainya, hampir setara dengan kebutuhan dasar (kebutuhan primer). Alhasil, banyak perusahaan teknologi yang berlomba maupun bersaing untuk memproduksi laptop dengan fitur dan spesifikasi yang tepat untuk memenuhi keperluannya masing-masing. Di pasaran atau lingkungan secara umum terdapat banyak jenis laptop yang menjadi alasan utama mengapa konsumen mungkin merasa sedikit bingung. Oleh karena itu, tujuan utama dari sistem pendukung keputusan ini dirancang adalah untuk memenuhi kebutuhan sistem pembantu pengguna khususnya masyarakat dalam memilih laptop yang paling sesuai beserta variabel dan spesifikasinya. Ada tujuh variabel input dalam aplikasi web, antara lain harga laptop, ram (*random access memory*), kapasitas penyimpanan, prosesor, ukuran layar, kartu grafis (VGA), dan garansi. Pada ulasan kali ini metode yang digunakan penulis adalah metode fuzzy Mamdani yang membantu mengidentifikasi laptop berdasarkan spesifikasi data yang diperoleh dari pembahasan penelitian. Selain itu penulis juga menggunakan aplikasi MATLAB sebagai alat pengolahan data yang cepat dan efektif sebelum menyajikan aplikasi yang dibuat pada website.

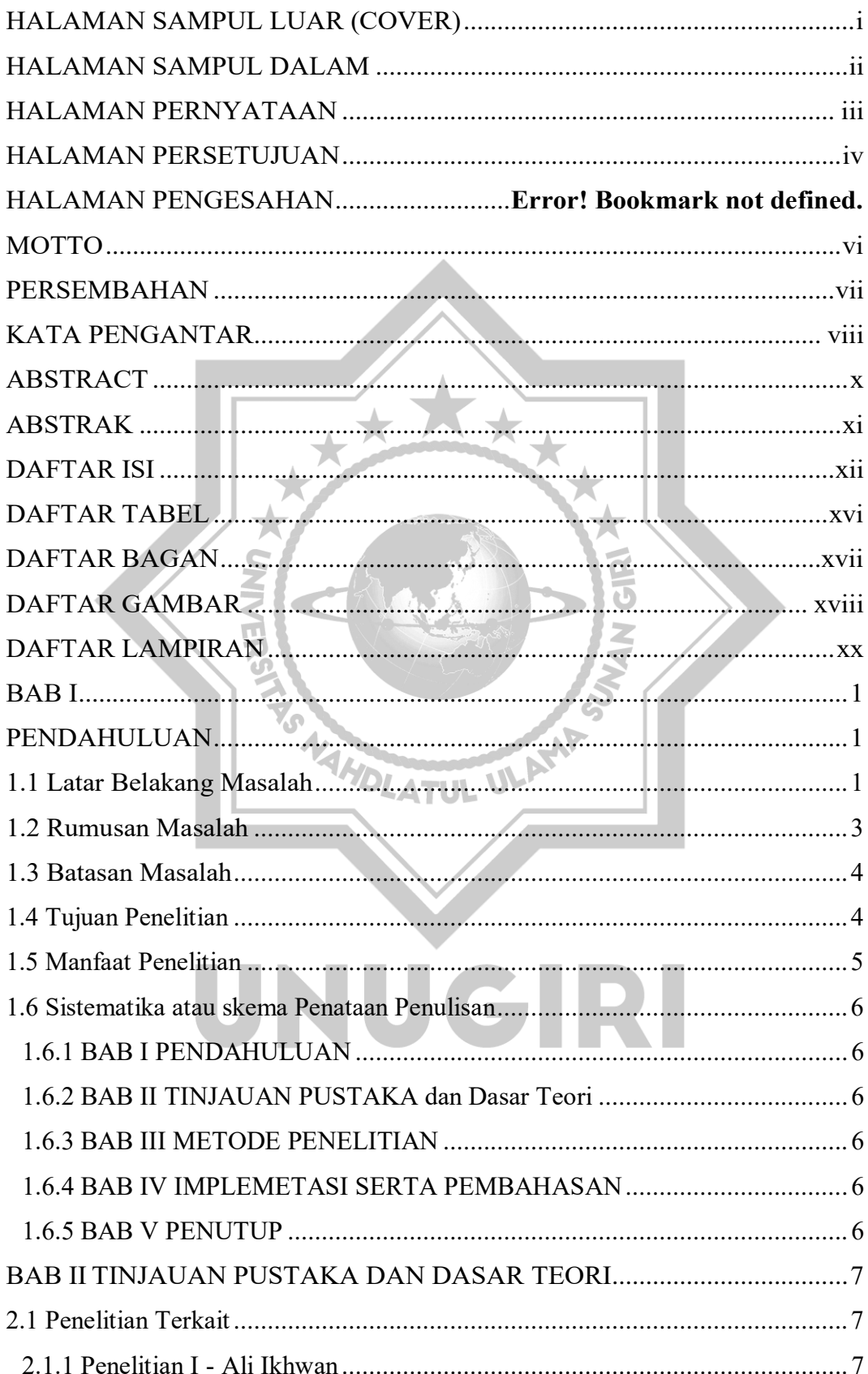

## <span id="page-9-0"></span>**DAFTAR ISI**

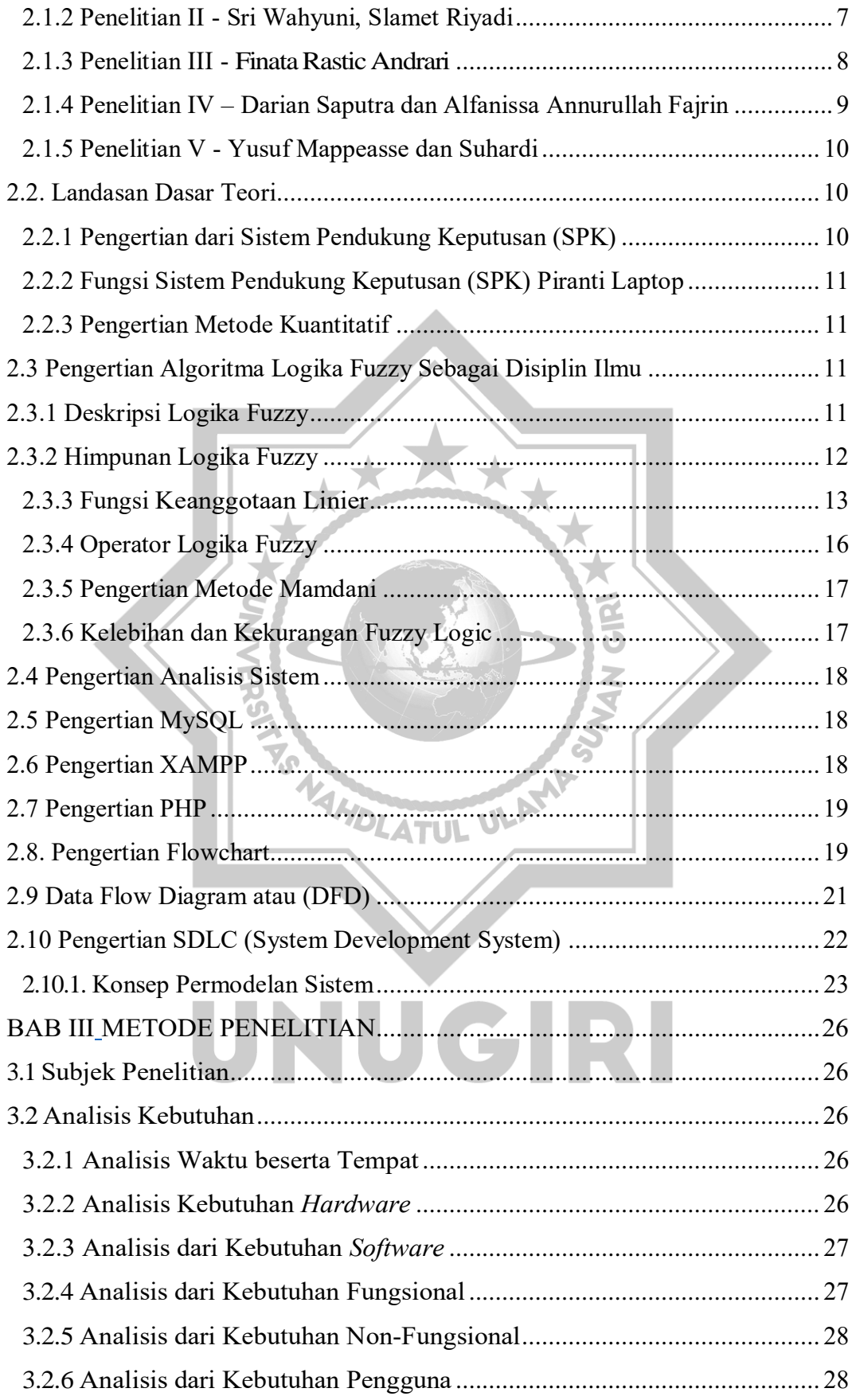

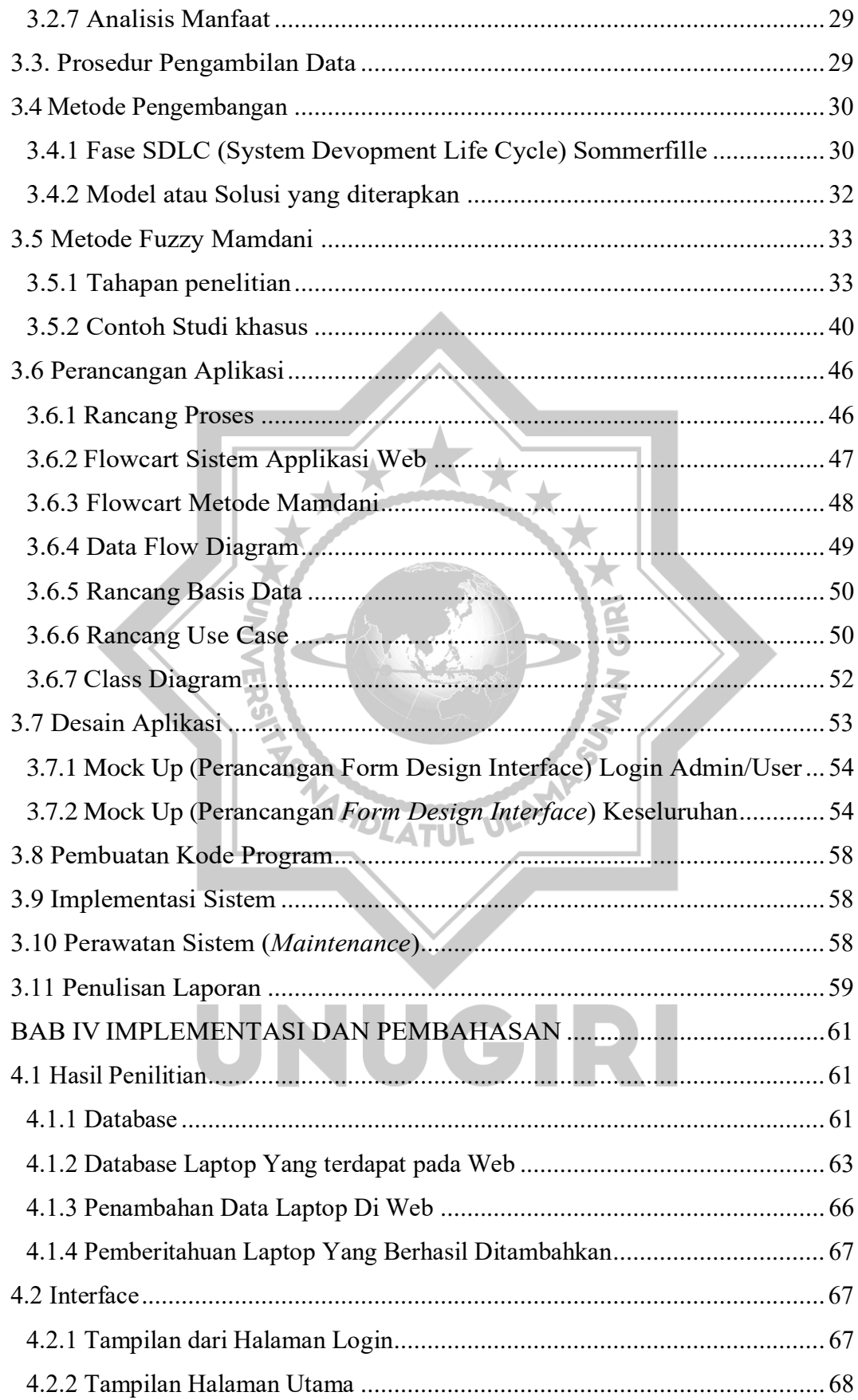

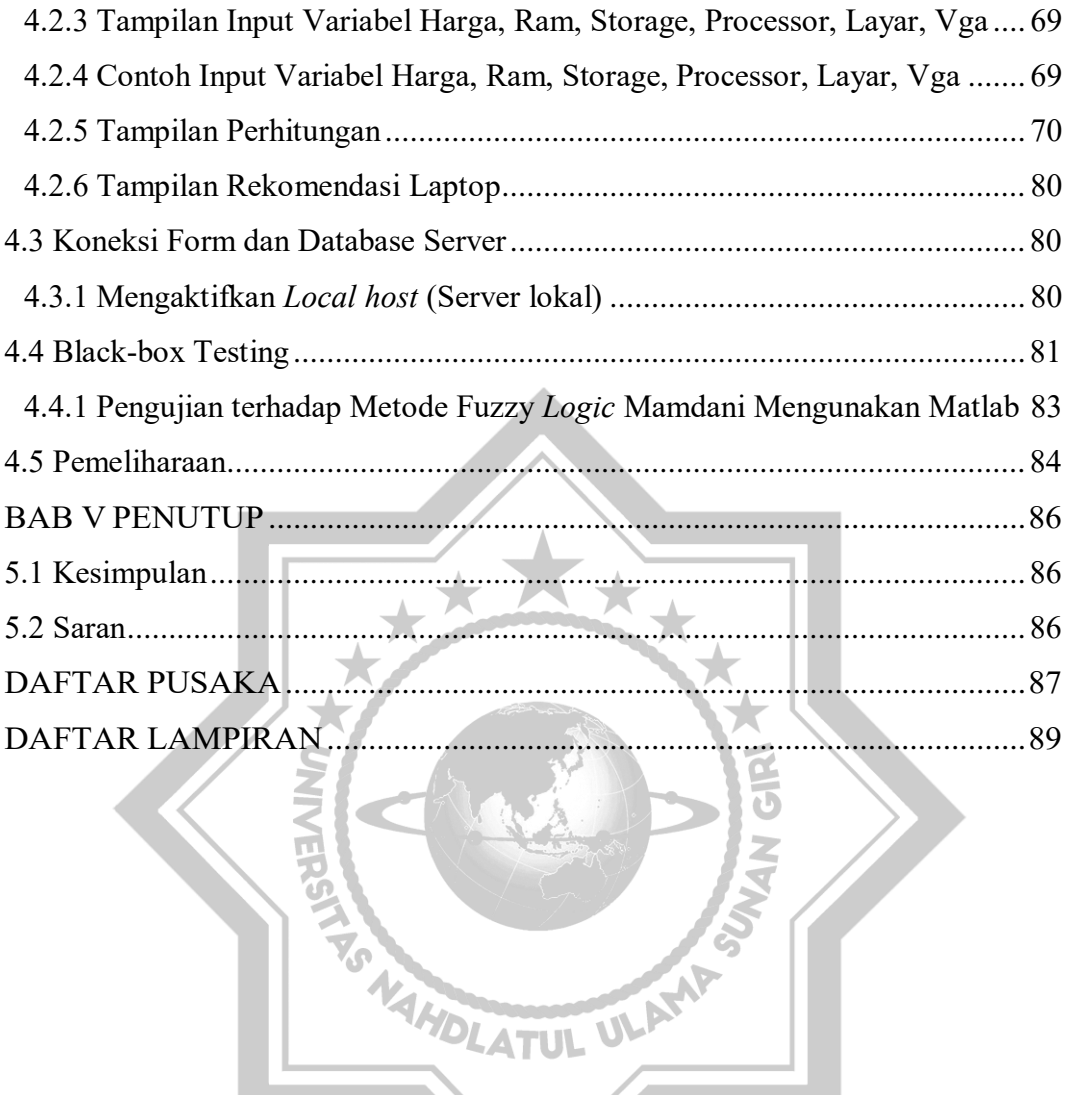

UNUGIRI

### **DAFTAR TABEL**

<span id="page-13-0"></span>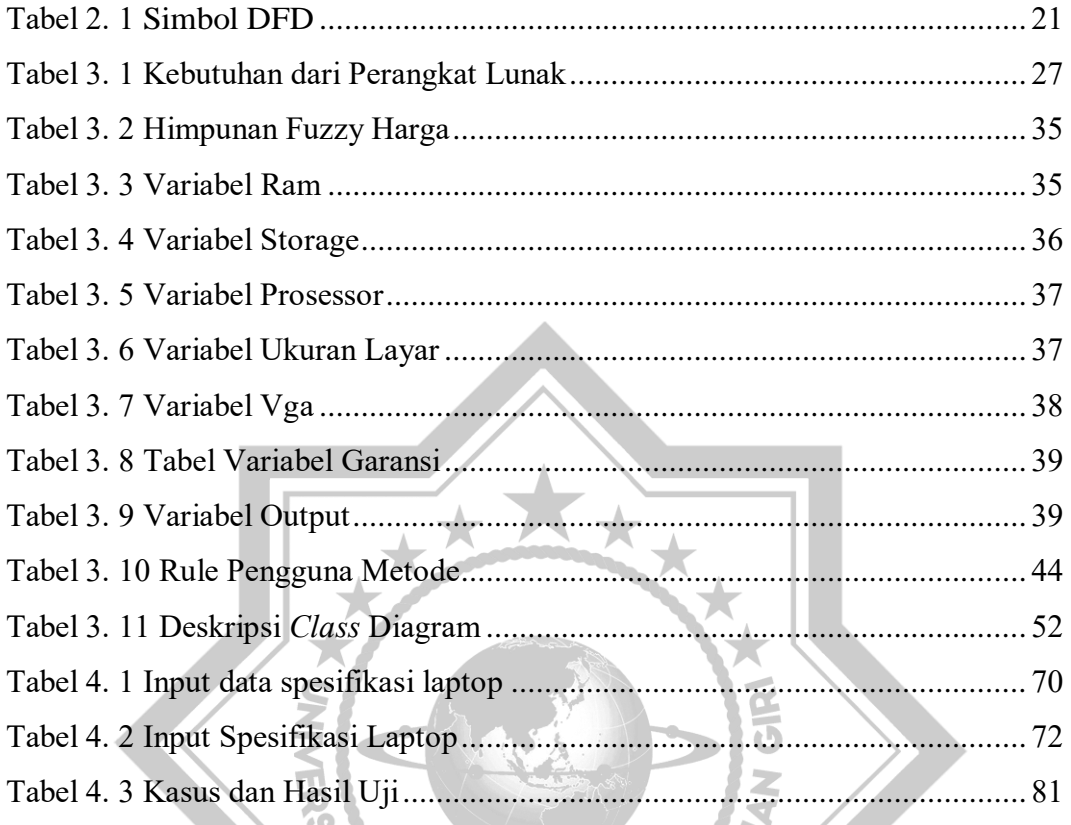

**TS WAHDLATUL ULAMAS** 

UNUGIRI

## **DAFTAR BAGAN**

<span id="page-14-0"></span>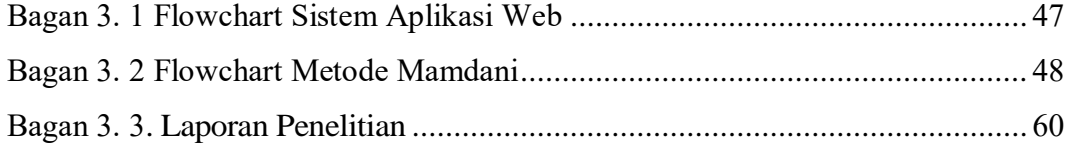

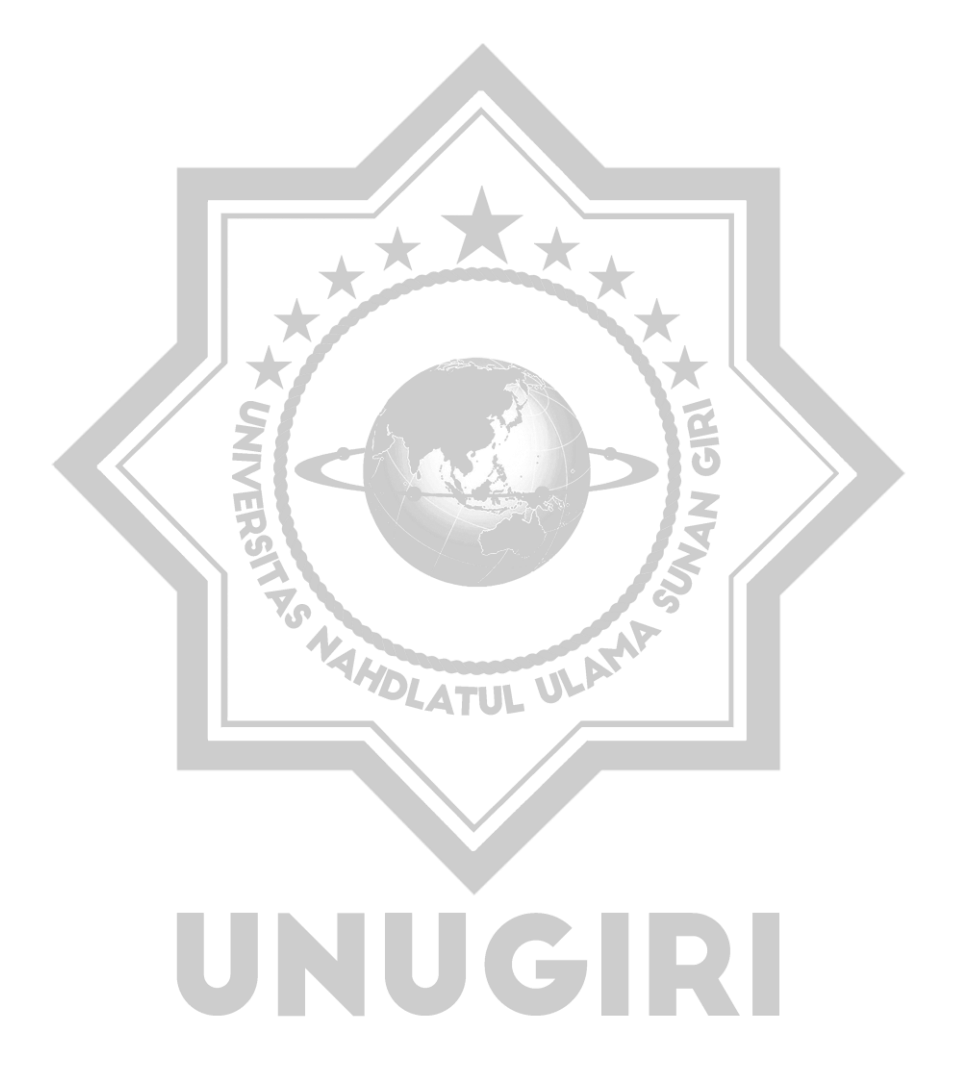

## **DAFTAR GAMBAR**

<span id="page-15-0"></span>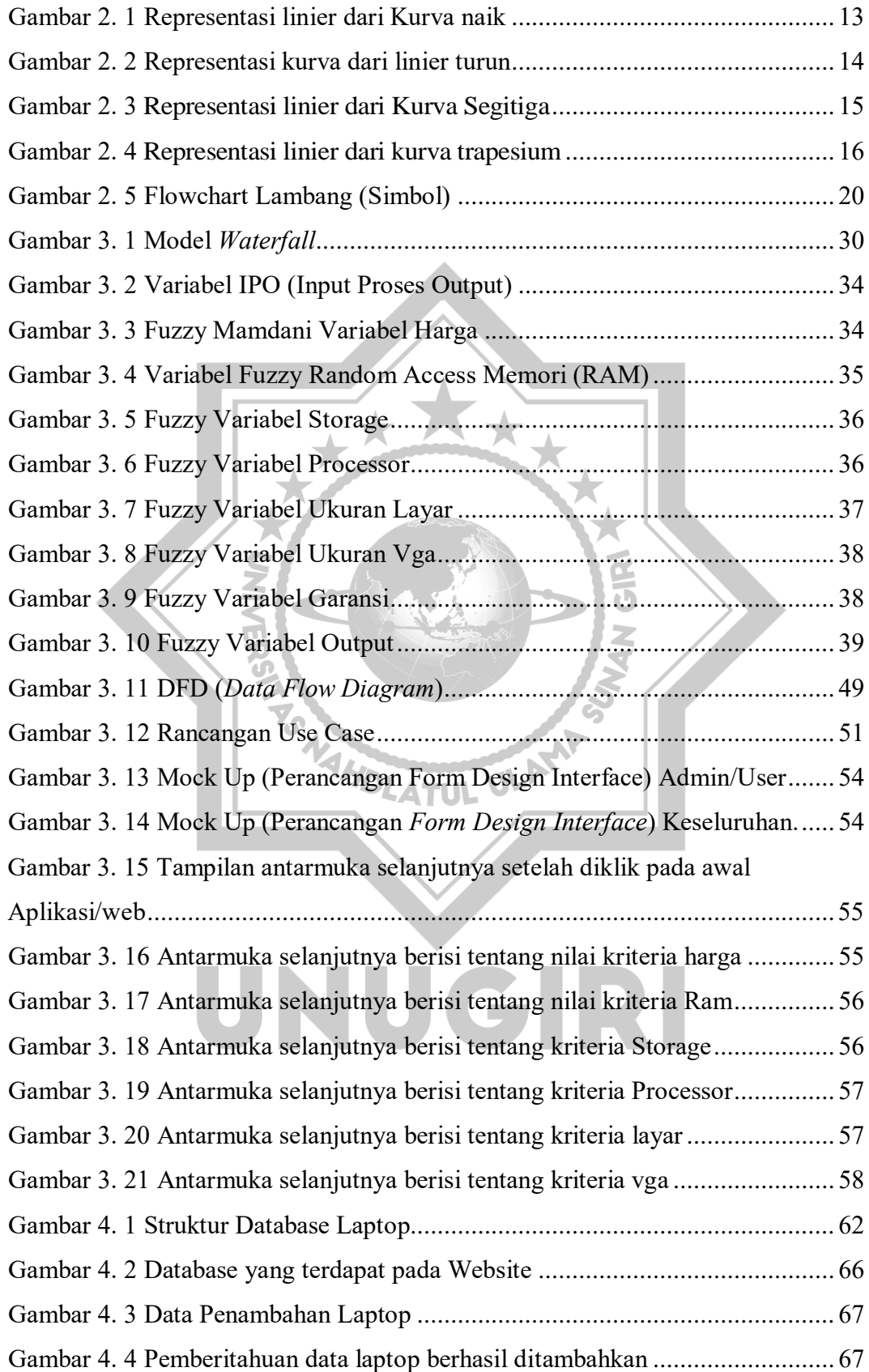

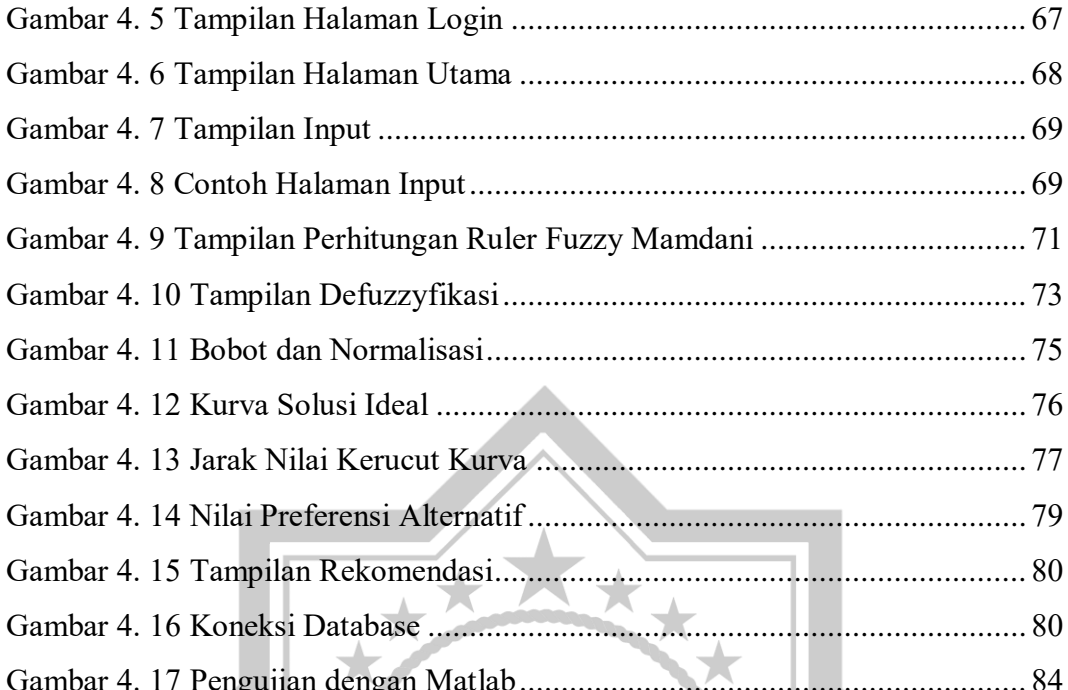

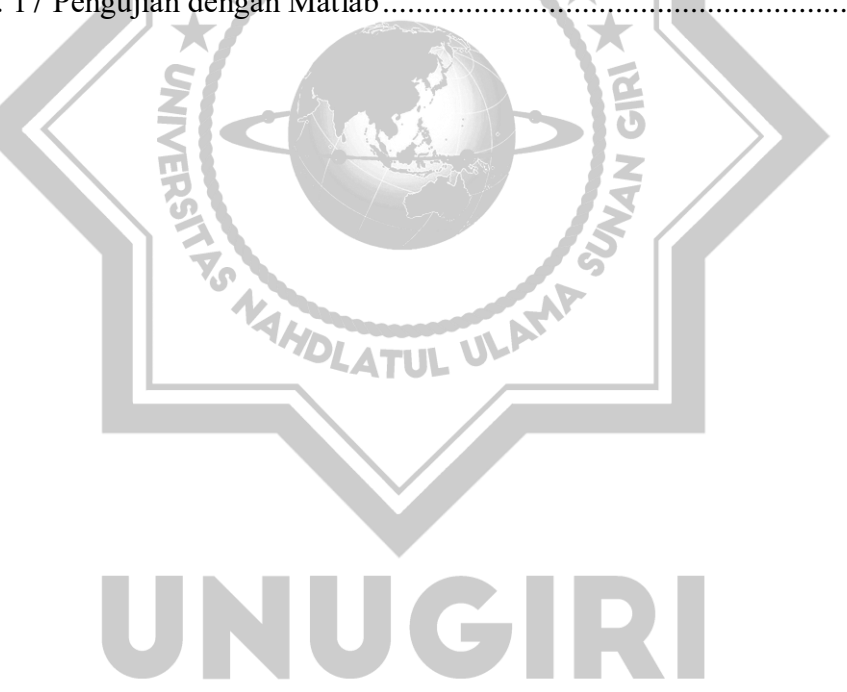

## **DAFTAR LAMPIRAN**

<span id="page-17-0"></span>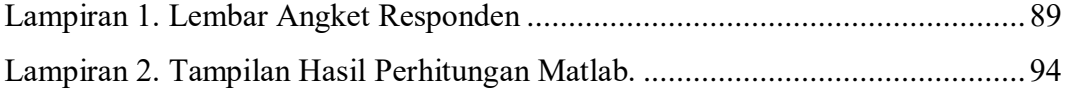

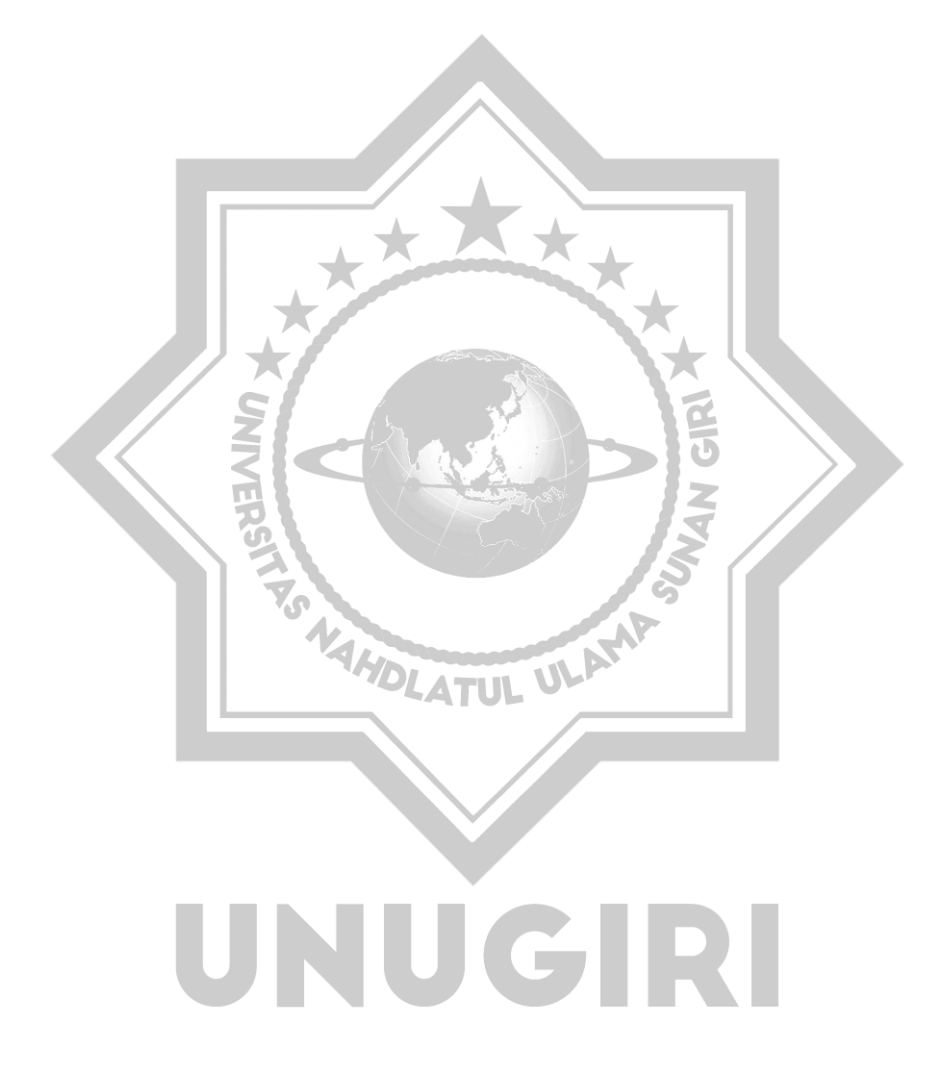